VRT Romter V2.0 用于VT168新开发板使用说明

Version 1.1, April 11, 2008

虚实科技

Romter为ISSI sram 版本 V2.0

#### 概要

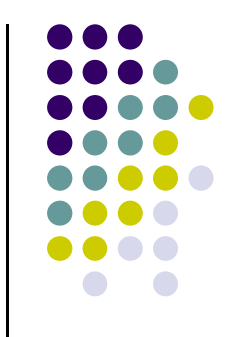

- $\bullet$ ● 组装步骤 ~ VT168开发板 与 VRT Romter
- $\bullet$ ● VT168开发板与Romter组装完成图
- $\bullet$ ● VRT Romter的功能说明
- $\bullet$ 下载到SRAM(建议使用)步骤说明
- $\bullet$ 下载到Flash 步骤说明

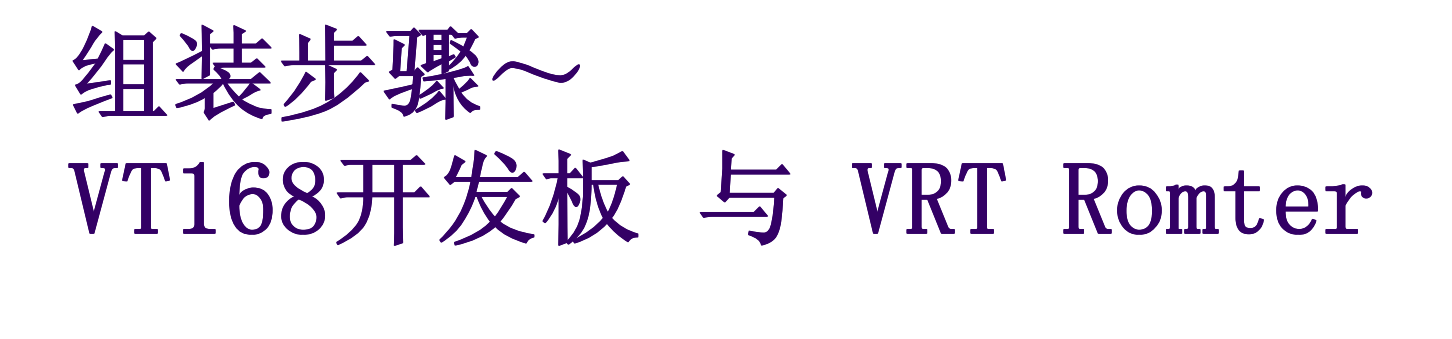

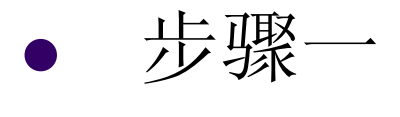

● 年日 确认有VT168开发板 <sup>与</sup> VRT Romter 各一块

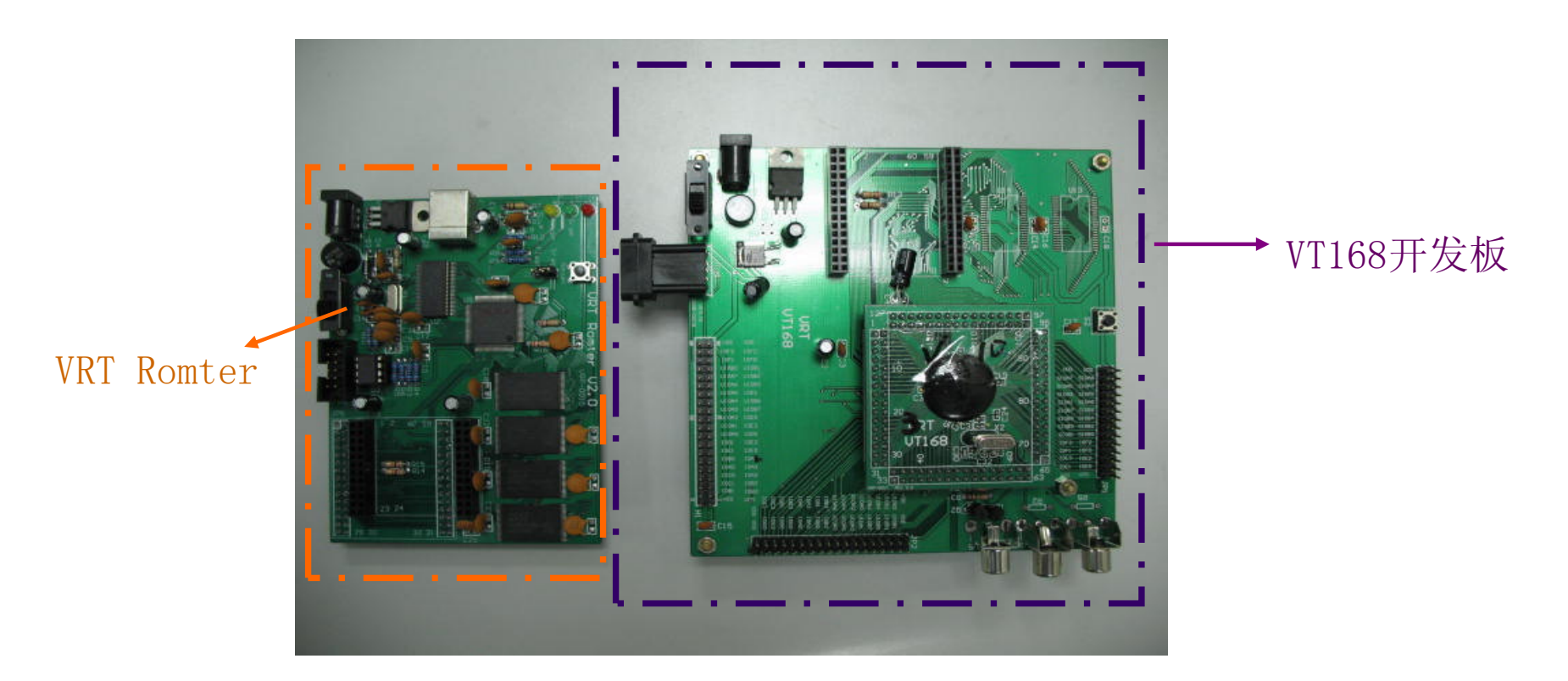

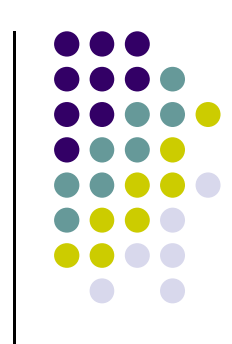

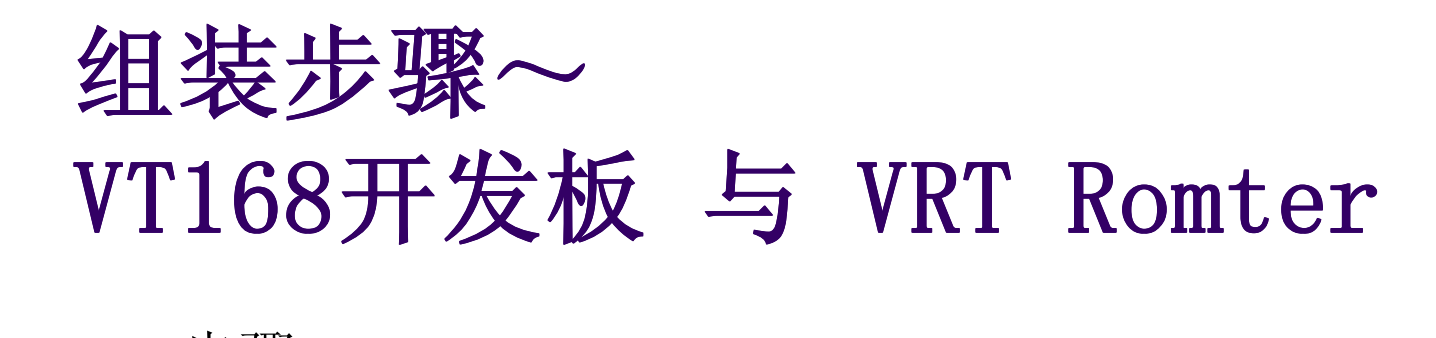

- $\bullet$  步骤二
	- 将VRT Romter JP5 公头 插入 VT168开发板JP4母座上。  $\bullet$
	- $\bullet$ 请注意:组装方式为pin 1 对pin 1, 请看侧面完成图。

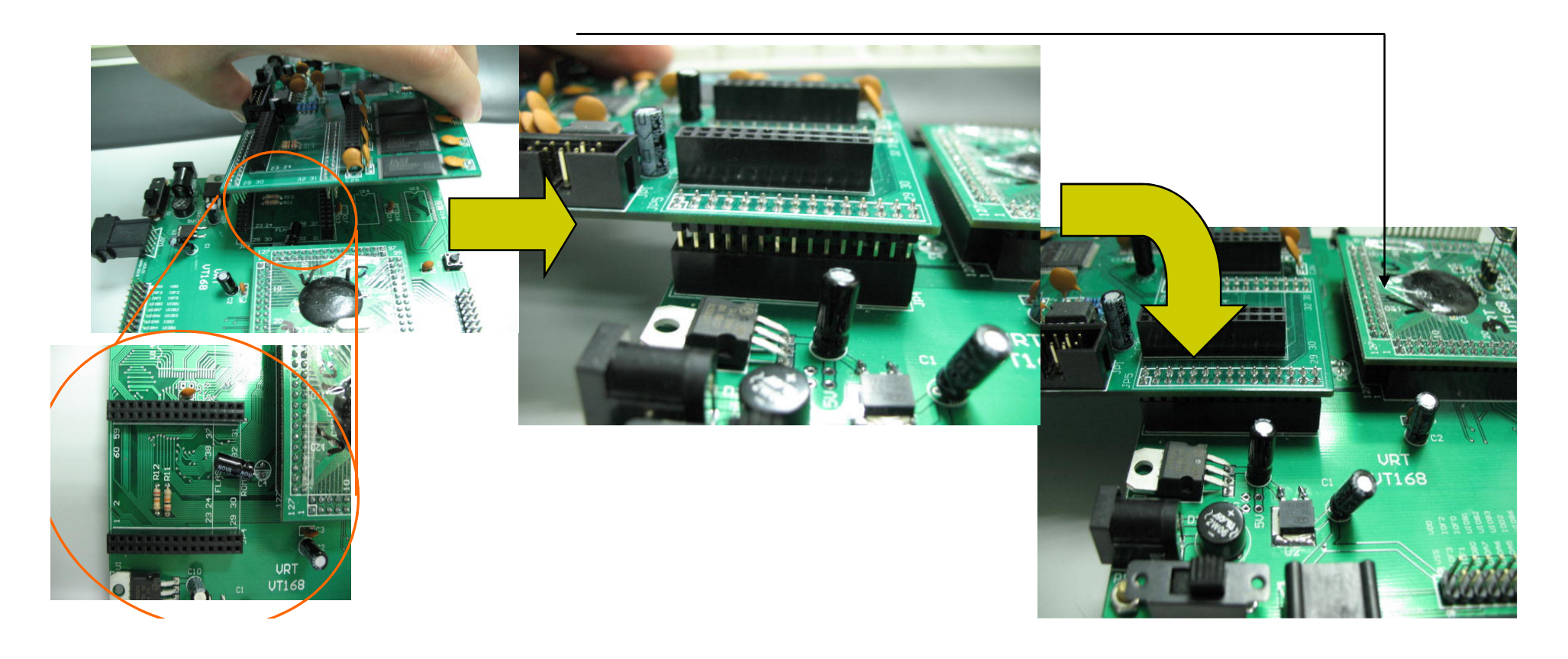

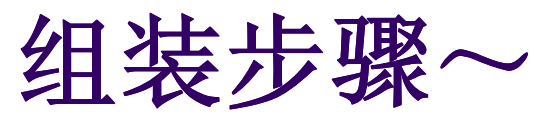

# VT168开发板 与 VRT Romter

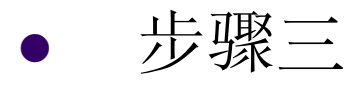

- 将电源插入VT168开发板
- $\bullet$  电源规格:直流9V,有橋式整流不分正負。
- $\bullet$  步骤<sup>四</sup>
	- $\bullet$ ● 将USB cable插入Romter U1

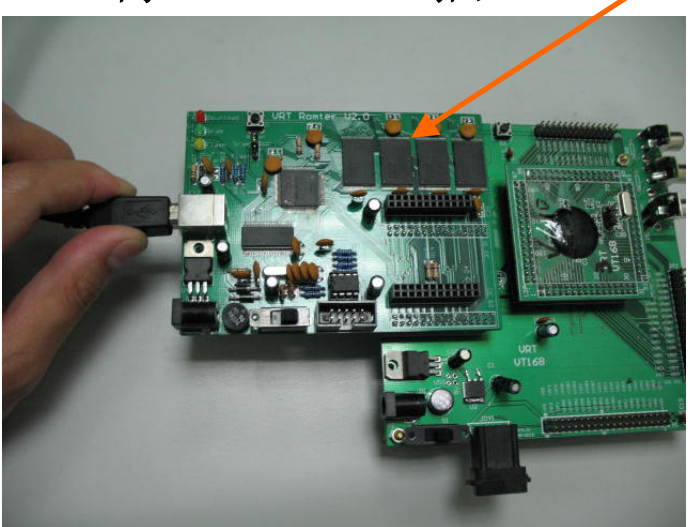

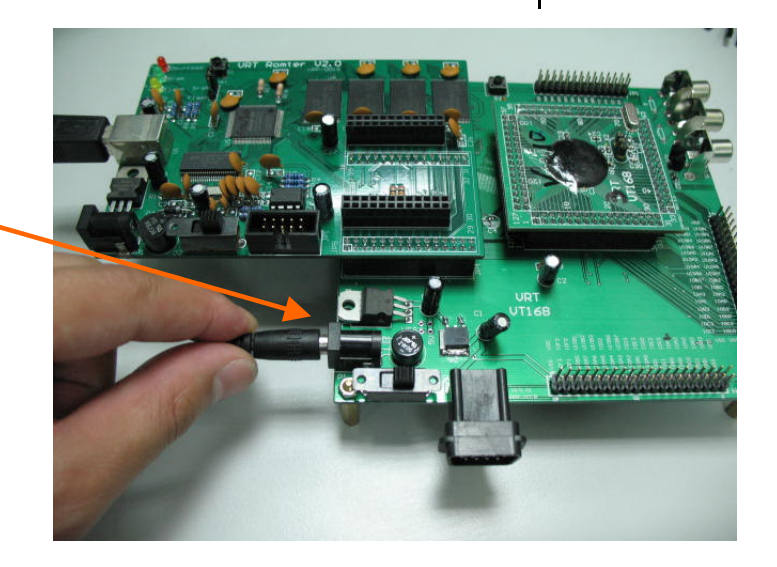

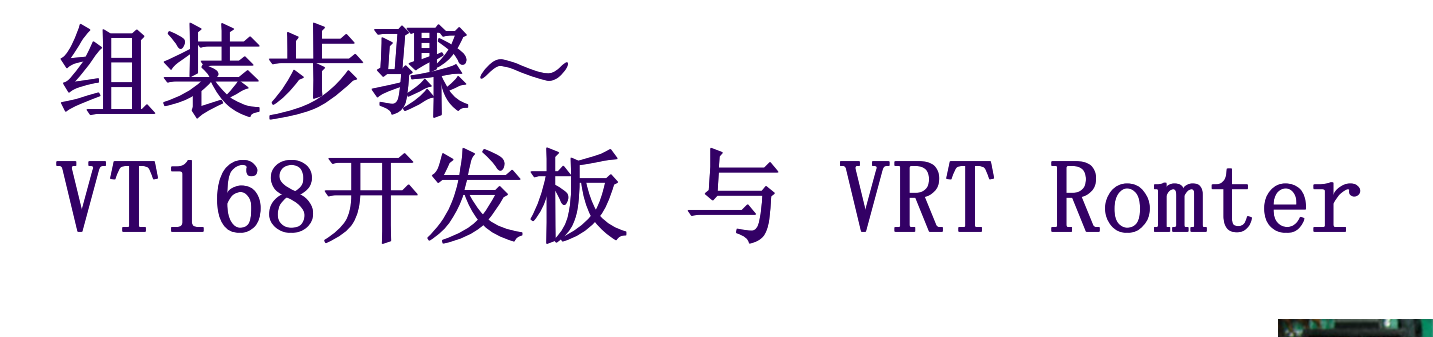

- $\bullet$  步骤<sup>五</sup>
	- 将VT168开发板的电源开关打开。 $\bullet$
- $\bullet$  接下来
	- VT168开发板 LED亮起。  $\bullet$
	- $\bullet$ PC端可认到一个名为「VrtRomterV3」高<sub>起的文件</sub> 的磁盘驱动器
	- $\bullet$ 组装完成

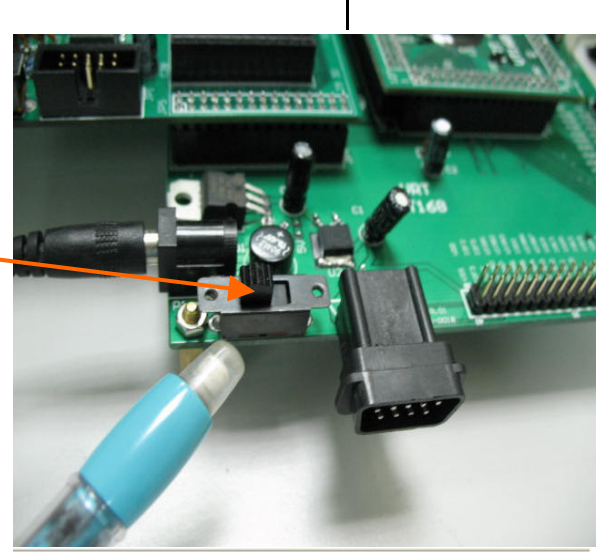

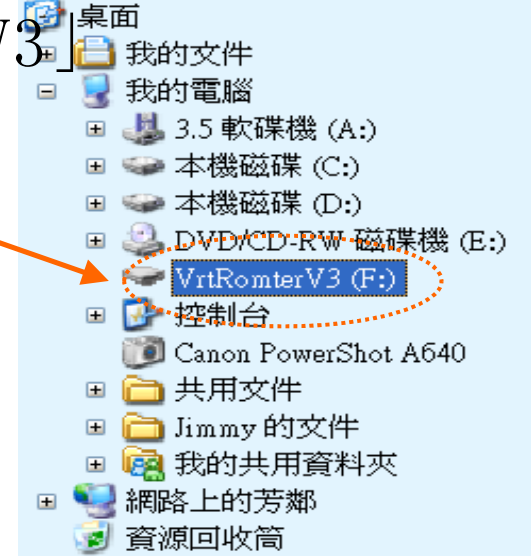

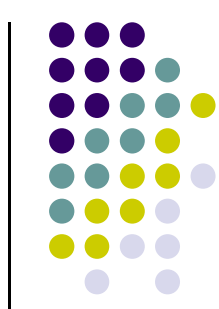

#### VT168开发板与Romter<br>细装完成图 组装完成图

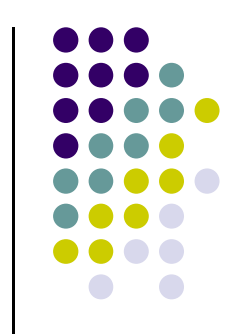

 $\bullet$ VRT Romter应该插在VT168开发板的JP4插槽

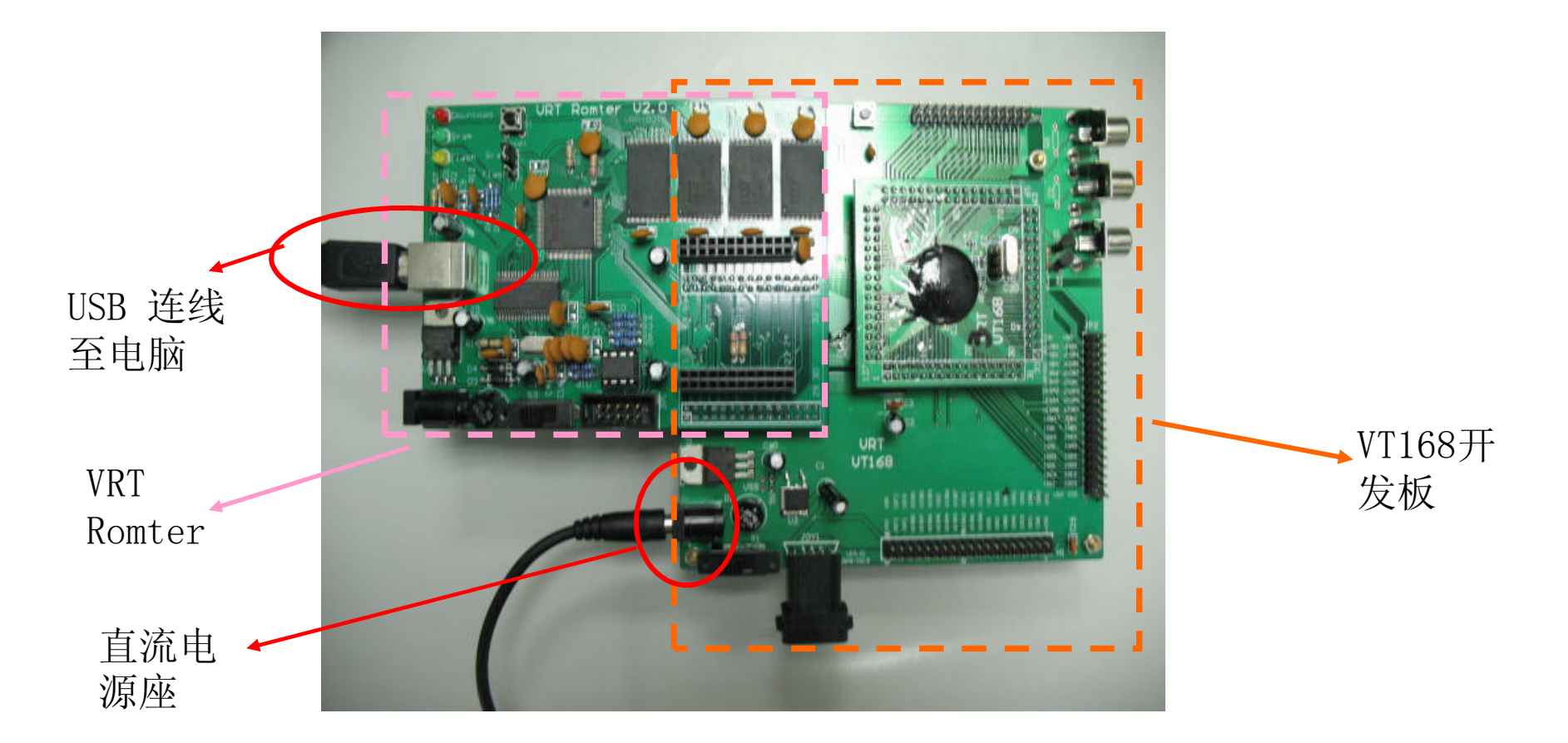

### VRT Romter的功能说明

- $\bullet$  与VT168开发板一起使用
	- 将VRT Romter插在VT168开发板的JP4插槽,VT168可执行VRT Romter中存贮的程序。 $\bullet$
- 0 下载方式
	- 您可通过USB Cable 将程序下载到VRT Romter上。 $\bullet$
- $\bullet$  存贮媒介
	- VRT Romter存贮程序的方式可二选一(由Romter J1切换):  $\bullet$
	- $\bullet$ sram (依照romter配备的sram数目, 最多64Mbits)
	- $\bullet$ flash (最多64Mbits)
	- $\bullet$ 在开发阶段建议您选择sram,下载快速又方便
	- $\bullet$ sram与flash下载方式不同, 说明如后
- $\bullet$  档名限制
	- 要下载至VRT Romter中的程序,必须符合: $\bullet$
	- $\bullet$ 主档名为rom
	- $\bullet$ 附档名为bin

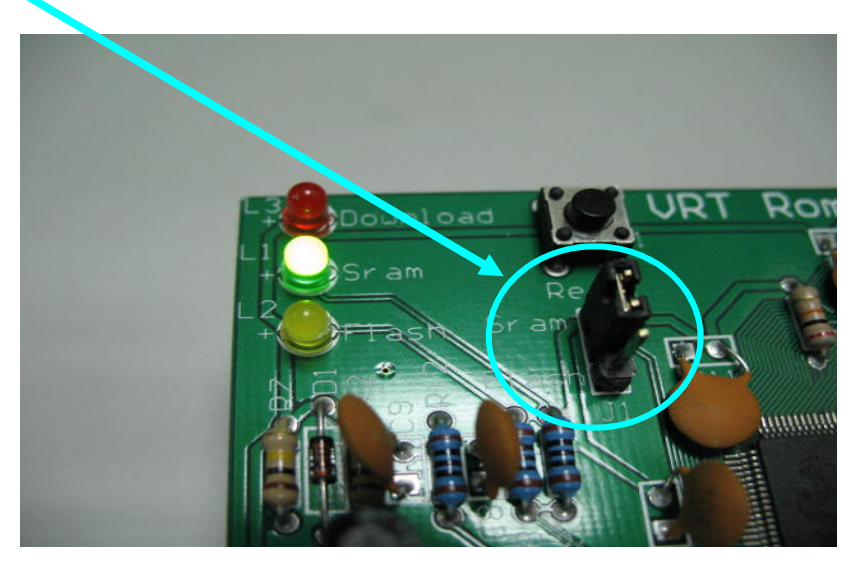

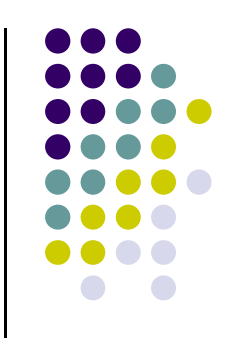

#### 下载到Sram(建议使用)<br>步骤说明 步骤说明

#### ● 设定

- 使用jumper连接J1的sram端 $\bullet$
- 确定「 sram指示灯」亮起
- Romter U8插槽中, 不可插入Flash  $\bullet$
- 下载步骤 (单一步骤)
	- 下载您的程序rom.bin到「VrtRomterV3」磁碟。「 download指示灯」亮起代表正在下载,灯灭后即完成下载

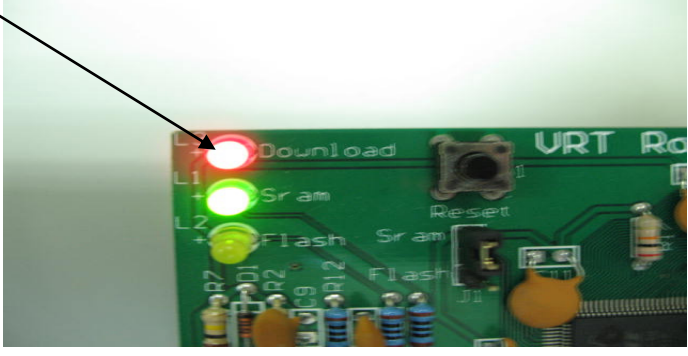

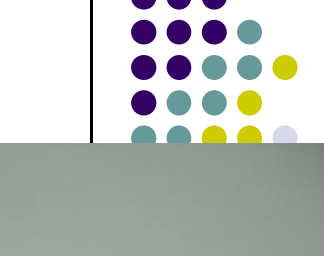

**TAU** 

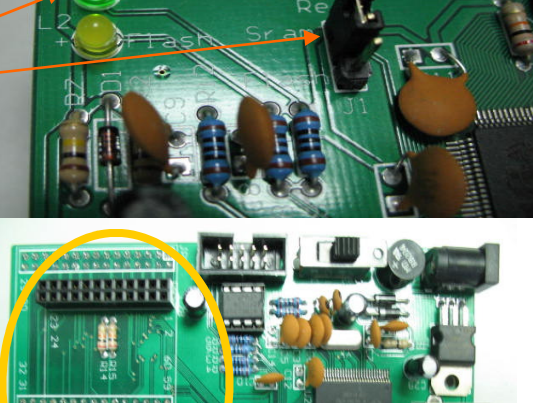

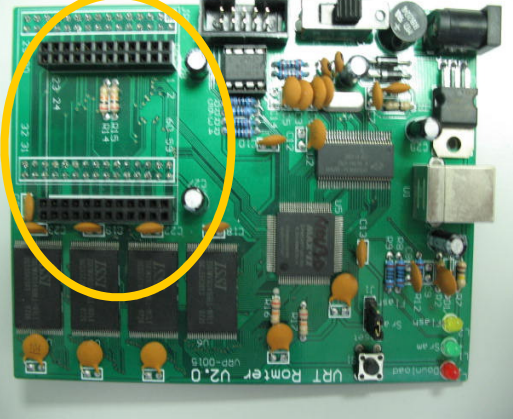

## 下载到Flash 步骤说明

- $\bullet$  设定
	- $\bullet$ Romter U8插槽中请插入Flash
	- $\bullet$ 确定「 flash指示灯」亮起
	- 使用jumper连接J1的flash端 $\bullet$
- $\bullet$ • 下载步骤(三个步骤)
	- 1.按一下reset按钮 (PC端的磁碟会消失后再出现)
	- 2. 下载您的程序rom.bin到「VrtRomterV3」磁碟。 (「 download指示灯」亮起代表正在Erase Flash,<mark>请耐心等候灯灭,才能再進行下一個步驟</mark>。依照<br>P1. 大厂监不量。P Flash厂牌不同, Erase时间可能需要30秒到3分钟)
	- 3. 再次下载您的程序rom.bin到「VrtRomterV3」磁碟。(「 download指示灯」亮起代表正在 Program Flash。依照程序大小不同,Program时 间可能需要15秒到40秒)

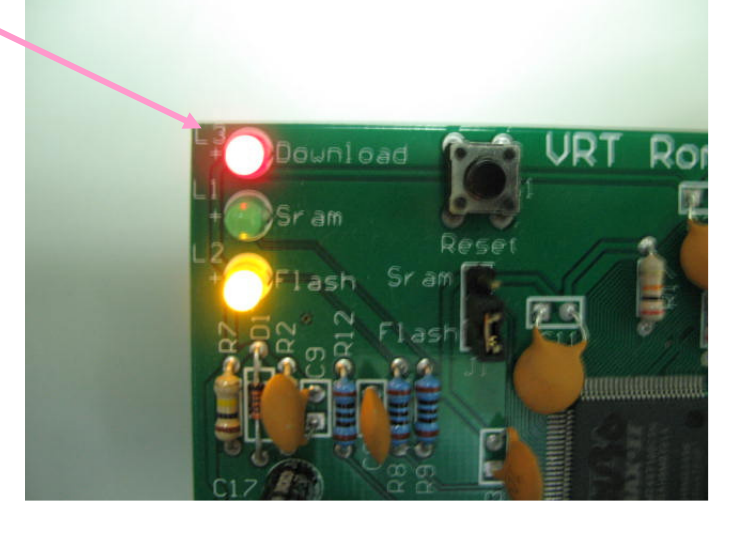

UR<sub>1</sub>

Ô

Jounload

Romter

区岛